Miejskie Przedsiębiorstwo Energetyki Cieplnej Spółka z o. o.

10-710 Olsztyn, ul. Słoneczna 46 tel. (89) 524 05 34; (89) 524 03 04 REGON 510620015; NIP 739-02-00-206 e-mail[: biuro@mpec.olsztyn.pl](mailto:biuro@mpec.olsztyn.pl)

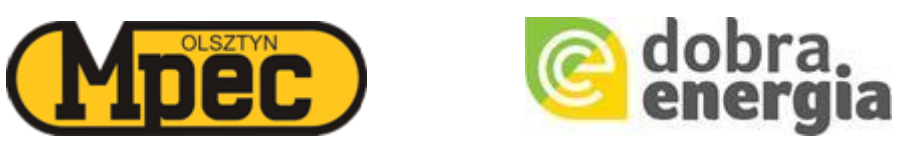

**SPECYFIKACJA ISTOTNYCH WARUNKÓW ZAMÓWIENIA DOSTAWA SPRZĘTU KOMPUTEROWEGO I OPROGRAMOWANIA**

Olsztyn, marzec 2020 r.

## **Rozdział I. ZAMAWIAJĄCY I TRYB POSTĘPOWANIA.**

- 1. Miejskie Przedsiębiorstwo Energetyki Cieplnej Sp. z o.o., 10-710 Olsztyn, ul. Słoneczna 46, NIP 739-02-00-206, REGON 510620015, godziny pracy od poniedziałku do piątku 7:00 – 15:00, tel. (89) 524 05 34; (89) 524 03 04, adres strony internetowej: www.mpec.olsztyn.pl, e-mail: biuro@mpec.olsztyn.pl.
- 2. Postępowanie prowadzone jest w trybie przetargu nieograniczonego na podstawie Regulaminu udzielania zamówień sektorowych-doprogowych udzielanych przez Miejskie Przedsiębiorstwo Energetyki Cieplnej Sp. z o.o. w Olsztynie niepodlegających ustawie Prawo Zamówień Publicznych z dnia 29 stycznia 2004r. (Dz.U. 2019 r. poz. 1843).

# **Rozdział II. SZCZEGÓŁOWY OPIS PRZEDMIOTU ZAMÓWIENIA.**

- 1. Przedmiotem zamówienia jest dostawa sprzętu komputerowego i oprogramowania na potrzeby MPEC Sp. z o.o. w Olsztynie przy ul. Słonecznej 46.
- **L.p. Element konfiguracji Wymagane minimalne parametry techniczne Ilość sztuk Komputer stacjonarny 4 1.** Obudowa Obudowa małogabarytowa o sumie wymiarów nie większej niż 70 cm, fabrycznie przystosowana do pracy w układzie pionowym i poziomym. Możliwość dodatkowego montażu min. 1 szt. dysku 2,5" wraz z zasileniem. **2.** Identyfikacja komputera Każdy komputer powinien być oznaczony niepowtarzalnym numerem seryjnym umieszczonym na obudowie. **3.** Procesor Intel Core i5-8500 o taktowaniu 3 GHz, 6 rdzeni **4.** Pamięć operacyjna Pojemność: min. 8 GB DDR4 2,6 MHz, możliwość rozbudowy do min. 32GB, min. jeden slot wolny **5.** Dysk twardy Pojemność min. 1 TB. **6.** Napęd optyczny Nagrywarka DVD +/- RW wewnętrzna **7.** Karta graficzna | Zintegrowana **8.** Porty/złącza min. 1 x DisplayPort lub HDMI min. 4 porty USB 2.0 min 4 porty USB 3.0 1 x RJ-45 1 x Wyjście liniowe/słuchawkowe x1
- 1.1. Szczegółowy opis przedmiotu zamówienia:

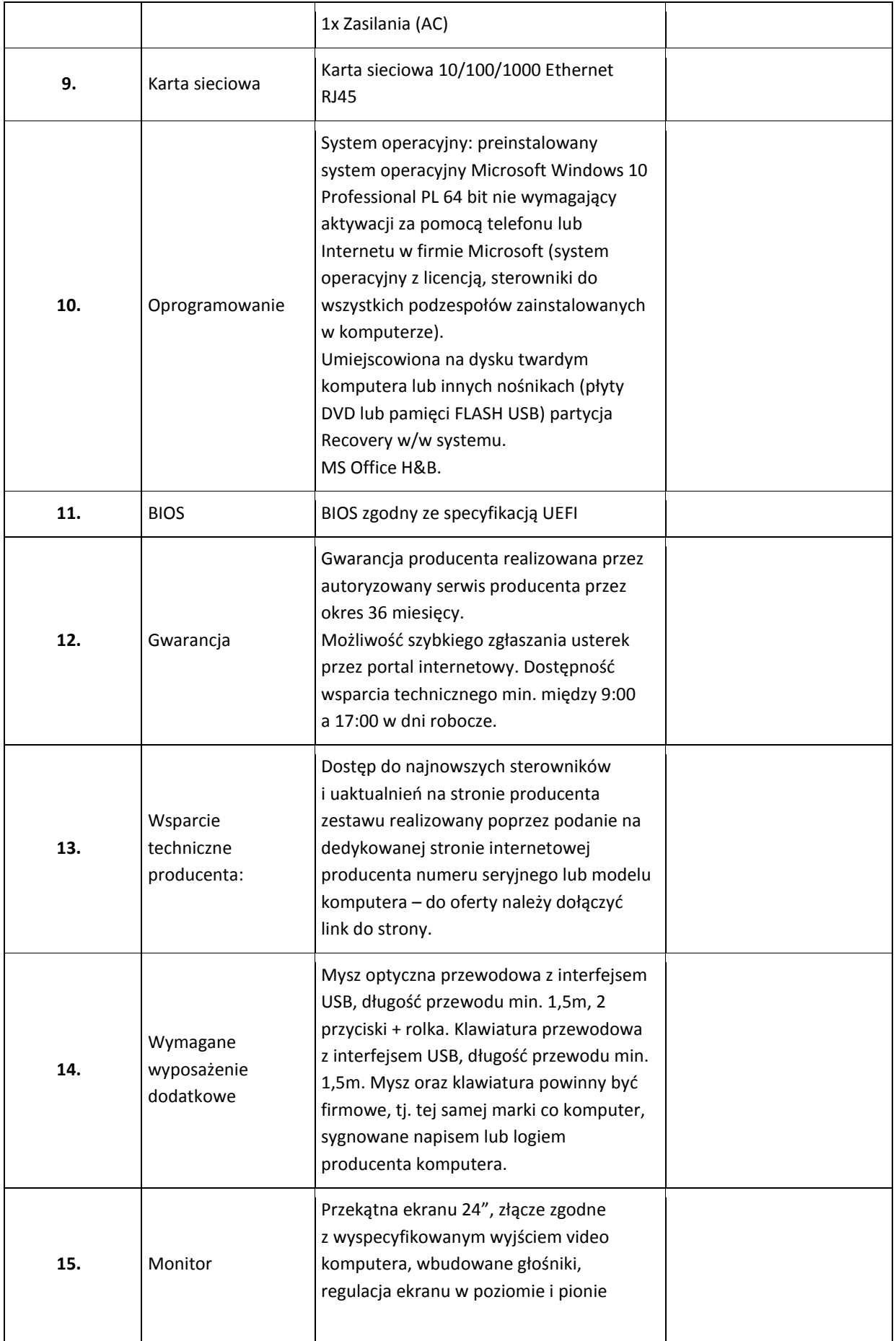

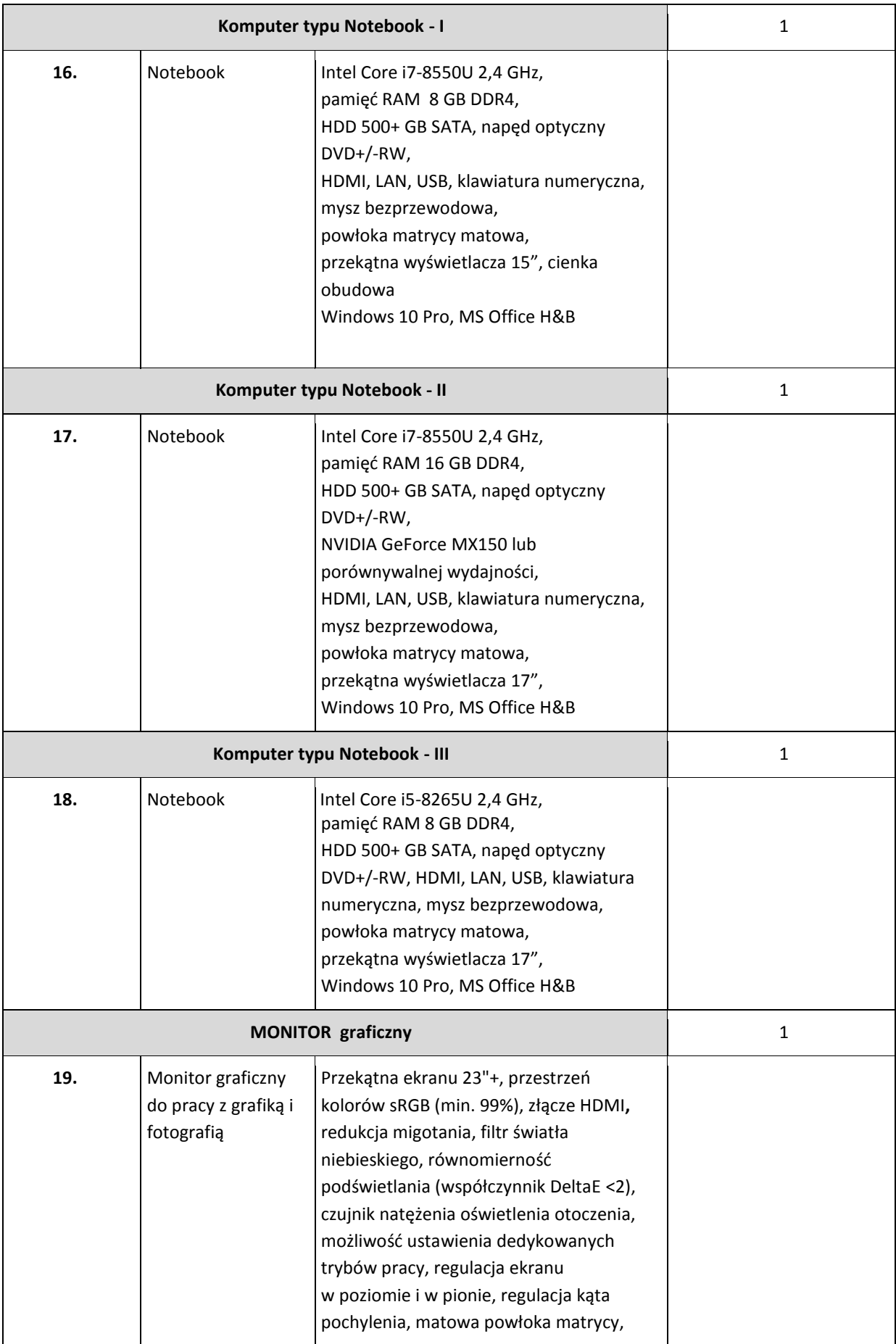

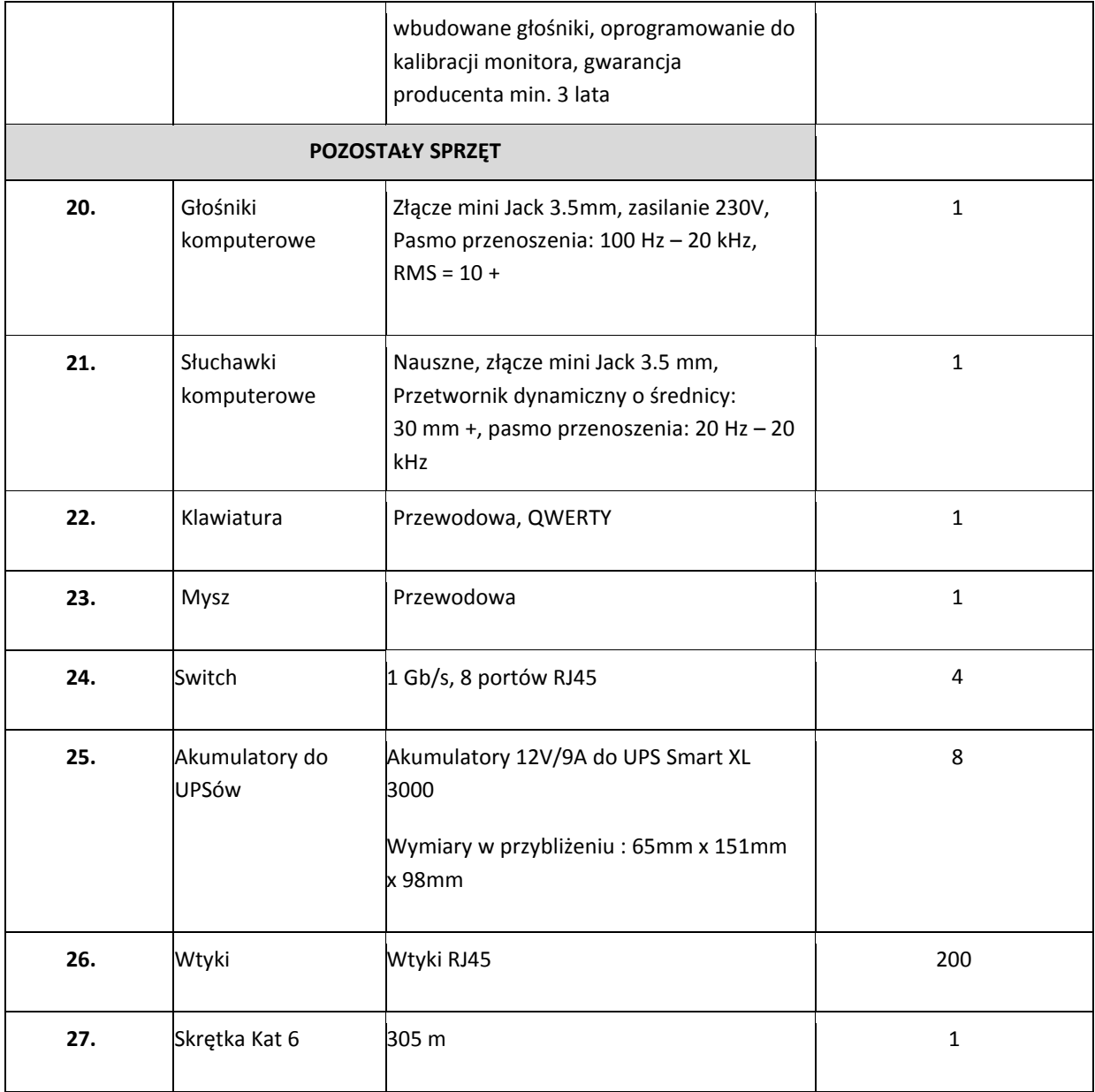

- 2. Wszystkie oferowane elementy (hardware) wyspecyfikowane w przedmiocie zamówienia muszą być fabrycznie nowe, z datą produkcji nie wcześniejszą niż rok 2019.
- 3. Zamawiający przewiduje udzielenie zamówień uzupełniających, polegających na powtórzeniu tego samego rodzaju zamówień stanowiących nie więcej niż 10% wartości netto zamówienia. Wykonawcy nie przysługują żadne roszczenia z tytułu nieudzielenia przez Zamawiającego zamówień uzupełniających.
- 4. Wykonawcę obowiązują zapisy *Klauzul do umów stosowanych w postępowaniach prowadzonych na podstawie Regulaminu Udzielania Zamówień Sektorowych-Doprogowych udzielanych przez Miejskie Przedsiębiorstwo Energetyki Cieplnej Sp. z o.o. w Olsztynie niepodlegających Ustawie Prawo Zamówień Publicznych z dnia 29 stycznia 2004r. (Dz.U. 2019 r., poz. 1843),* dostępnych na stronie [https://www.bip.mpec.olsztyn.pl/68,regulamin-udzielania-zamowien-sektorowych](https://www.bip.mpec.olsztyn.pl/68,regulamin-udzielania-zamowien-sektorowych-doprogowych)[doprogowych.](https://www.bip.mpec.olsztyn.pl/68,regulamin-udzielania-zamowien-sektorowych-doprogowych)
- 5. Numer nadany w Centralnym Rejestrze Zamówień MPEC/PE-EZ/72/20.

6. Kody CPV: 30200000-1 urządzenia komputerowe, 48000000-8 pakiety oprogramowania i systemy informatyczne.

# **Rozdział III. TERMIN I SPOSÓB WYKONANIA PRZEDMIOTU ZAMÓWIENIA.**

- 1. Termin realizacji przedmiotu zamówienia: do dwóch tygodni od momentu przesłania za pośrednictwem poczty elektronicznej zamówienia Wykonawcy.
- 2. Wymaga się, by Wykonawca zrealizował przedmiot zamówienia w całości, jednorazowo.
- 3. Wszelkie koszty i ryzyka związane z realizacją przedmiotu zamówienia, w tym koszt transportu do siedziby Zamawiającego, ponosi Wykonawca.
- 4. Za termin wykonania zamówienia uważa się datę dostawy sprzętu do magazynu Zamawiającego w Olsztynie, ul. Słoneczna 46, od poniedziałku do piątku w godz. 7:00-13:00.

## **Rozdział IV. OPIS WARUNKÓW UDZIAŁU W POSTĘPOWANIU.**

- 1. O zamówienie mogą ubiegać się Wykonawcy, którzy nie podlegają wykluczeniu z postępowania o udzielenie zamówienia oraz spełniają niżej określone warunki udziału w postępowaniu:
	- posiadają wiedzę i doświadczenie,
	- znajdują się w dobrej sytuacji ekonomicznej i finansowej,
	- dysponują odpowiednim potencjałem technicznym oraz osobami zdolnymi do wykonywania zamówienia.

Wykazanie przez Wykonawcę spełnienia warunków, o których mowa w pkt 1 nastąpi na podstawie załączonego, podpisanego przez Wykonawcę Oświadczenia wg wzoru stanowiącym Załącznik nr 2 do SIWZ.

2. W celu wykazania braku podstaw do wykluczenia z postępowania o udzielenie zamówienia Wykonawcy, Zamawiający żąda złożenia aktualnego odpisu z właściwego rejestru albo aktualnego zaświadczenia o wpisie do ewidencji działalności gospodarczej, jeżeli odrębne przepisy wymagają wpisu do rejestru lub zgłoszenia do ewidencji działalności gospodarczej, wystawione nie wcześniej niż 3 miesiące przed upływem terminu składania ofert.

Zamawiający oceni spełnienie warunków udziału w postępowaniu wg formuły "spełnia-nie spełnia" na podstawie złożonych dokumentów. Niespełnienie chociażby jednego warunku spowoduje wykluczenie Wykonawcy z postępowania, po wyczerpaniu czynności wezwania do uzupełnienia dokumentów.

### **Rozdział V. DOKUMENTY WYMAGANE.**

- 1. Formularz oferty stanowiący Załącznik nr 1 do SIWZ. Formularz udostępniany jest Wykonawcom w formie edytowalnej (.xlsx). W Formularzu należy wypełnić wyłącznie pola zacienione, pozostałe są chronione przed zmianami. Wartość oferty zostanie automatycznie wyliczona jako podsumowanie zestawienia. Prosimy uzupełnić wymagane pola, wydrukować i podpisać dokument oraz załączyć do oferty.
- 2. Aktualny odpis z właściwego rejestru albo aktualne zaświadczenie o wpisie do ewidencji działalności gospodarczej, jeżeli odrębne przepisy wymagają wpisu do rejestru lub zgłoszenia do ewidencji działalności gospodarczej, wystawione nie wcześniej niż 3 miesiące przed upływem terminu składania ofert.
- 3. O ile nie wynikają z przepisów prawa lub innych dokumentów rejestrowych, dokumenty potwierdzające uprawnienie (pełnomocnictwo) osób podpisujących ofertę.
- 4. Oświadczenie o spełnieniu warunków udziału w postępowaniu wg wzoru Załącznika nr 2 do SIWZ.

**Dodatkowo, w terminie do trzech tygodni po przesłaniu zamówienia na realizację dostawy sprzętu komputerowego i oprogramowania (jednak nie później niż przed pierwszą płatnością) Wykonawca zobowiązany jest przedłożyć Zamawiającemu:**

- zaświadczenia potwierdzającego, że jest zarejestrowanym czynnym podatnikiem VAT /podatnikiem VAT UE,
- aktualnego (nie starszego niż 3 miesiące) zaświadczenia o niezaleganiu z urzędu miasta (podatek od nieruchomości), a jeżeli prowadzi działalność na nieruchomości nie będącej jego własnością stosownego oświadczenia informującego o tym fakcie,
- aktualnego (nie starszego niż 3 miesiące) zaświadczenia właściwego oddziału Zakładu Ubezpieczeń Społecznych potwierdzającego, że nie zalega z opłacaniem składek na ubezpieczenia zdrowotne i społeczne,
- aktualnego (nie starszego niż 3 miesiące) zaświadczenia właściwego naczelnika Urzędu Skarbowego potwierdzającego, że nie zalega z opłacaniem podatków.

# **W przypadku niezłożenia dokumentów wskazanych powyżej w terminie Zamawiający może odmówić przyjęcia faktury i/lub dokonania płatności do czasu otrzymania aktualnych zaświadczeń.**

# **Rozdział VI. TERMIN ZWIĄZANIA OFERTĄ.**

- 1. Wykonawca będzie związany złożoną ofertą przez 30 dni.
- 2. Bieg terminu rozpoczyna się wraz z upływem terminu składania ofert.

# **Rozdział VII. KRYTERIUM OCENY OFERT.**

- 1. Przed dokonaniem oceny ofert, wszystkie oferty zostaną sprawdzone w celu stwierdzenia, czy spełniają wymagania określone w dokumentach przetargowych.
- 2. Kryterium oceny i wyboru ofert: **najniższa wartość oferty netto – 100 pkt** obliczone wg poniższego wzoru:

wartość netto najniższej oferty

C = ---------------------------------------------------- X 100 pkt

wartość netto badanej oferty

C – liczba uzyskanych punktów przez ofertę

O wyborze najkorzystniejszej oferty zadecyduje największa liczba uzyskanych punktów.

# **Rozdział VIII. WYMAGANIA DOTYCZĄCE WADIUM.**

Zamawiający odstępuje od wymogu wpłaty wadium.

# **Rozdział IX. WYMAGANIA DOTYCZĄCE ZABEZPIECZENIA NELEŻYTEGO WYKONANIA UMOWY.**

Zamawiający odstępuje od wymogu wpłaty Zabezpieczenia Należytego Wykonania Umowy.

# **Rozdział X. INFORMACJA O SPOSOBIE POROZUMIEWANIA SIĘ ZAMAWIAJĄCEGO Z WYKONAWCĄ.**

## **Informacje ogólne.**

- 1. W postępowaniu o udzielenie zamówienia komunikacja między Zamawiającym a Wykonawcami odbywa się przy użyciu elektronicznej platformy zakupowej dostępnej pod adresem [https://mpecolsztyn.eb2b.com.pl/.](https://mpecolsztyn.eb2b.com.pl/) We wszelkiej korespondencji związanej z niniejszym postępowaniem Zamawiający i Wykonawcy posługują się numerem postępowania MPEC/PE-EZ/72/20.
- 2. Osobą uprawnioną do porozumiewania się z Wykonawcami od poniedziałku do piątku w godzinach od 7.00 do 15.00 z wyjątkiem dni ustawowo wolnych od pracy jest: Kamila Nowakowska, e-mail[: knowakowska@mpec.olsztyn.pl.](mailto:knowakowska@mpec.olsztyn.pl)
- 3. W przypadku problemów związanych z obsługą platformy zaleca się kontakt z administratorem platformy. Adres e-mail i numery telefonów znajdują się na stronie platformy [https://platforma.eb2b.com.pl/.](https://platforma.eb2b.com.pl/)
- 4. Wykonawca zamierzający wziąć udział w postępowaniu o udzielenie zamówienia publicznego, musi posiadać konto na Platformie Zakupowej. Zarejestrowanie i utrzymywanie konta na Platformie Zakupowej oraz korzystanie z Platformy jest bezpłatne.
- 5. Wymagania techniczne i organizacyjne korzystania z Platformy Zakupowej określa Regulamin Platformy Zakupowej (dostępny pod adresem [https://platforma.eb2b.com.pl/user/terms\)](https://platforma.eb2b.com.pl/user/terms). Wykonawca przystępując do postępowania o udzielenie zamówienia publicznego tj. bezpłatnie rejestrując się lub logując, (w przypadku posiadania konta w Platformie Zakupowej), akceptuje warunki korzystania z Platformy, określone w Regulaminie oraz uznaje go za wiążący.
- 6. Instrukcja korzystania z Platformy Zakupowej:
	- a) W zakładce "Postępowania", dalej "Przetargi" Wykonawca wybiera niniejsze postępowanie oraz korzystając z polecenia "zgłoś się do udziału w postępowaniu" przechodzi odpowiednio do Formularza rejestracyjnego - w przypadku, kiedy Wykonawca nie posiada konta na Platformie lub panelu logowania użytkownika do Systemu.
	- b) Po wypełnieniu formularza rejestracyjnego Wykonawca otrzymuje e-maila informującego, że może dokonać pierwszego logowania do Platformy.
	- c) Zgłoszenie do postępowania wymaga zalogowania Wykonawcy do Systemu. Po wprowadzeniu danych użytkownika tj. adresu e-mail oraz hasła zgłoszenie jest automatycznie akceptowane przez System.
	- d) W zakładce "Załączniki" przedmiotowego postępowania dostępna jest dokumentacja postępowania. Pobranie dokumentu następuje po kliknięciu na wybrany załącznik i wciśnięciu polecenia "Pobierz". W celu pobrania wszystkich załączników jednocześnie należy wybrać polecenie "Pobierz paczkę", a następnie "Pobierz wszystkie załączniki organizatora".
- 7. Zamawiający określa następujące niezbędne wymagania sprzętowo aplikacyjne umożliwiające pracę na Platformie Zakupowej:
	- stały dostęp do sieci Internet o gwarantowanej przepustowości nie mniejszej niż 2 mb/s,
	- komputer klasy PC lub PC lub MAC, o następującej konfiguracji: pamięć min 4GB Ram, procesor Intel IV 4GHZ, jeden z systemów operacyjnych - MS Windows 7, Mac Os x 10.4, Linux, lub ich nowsze wersje,
	- zainstalowana dowolna najnowsza wersja przeglądarki internetowej; w przypadku Internet Explorer minimalnie wersja 11.0.
	- włączona obsługa JavaScript,
	- zainstalowany program Acrobat Reader.
- 8. Zamawiający określa dopuszczalne formaty przesyłanych danych:
	- pliki o wielkości do 50 MB w formatach: .doc, .docx, .txt, .xls, .xlsx, .ppt, .csv, .pdf, .jpg, .git, .png, .tif, .dwg, .ath, .kst, .zip, .rar.

## **Wyjaśnienia treści SIWZ.**

- 1. Wykonawca może zwrócić się do Zamawiającego, o wyjaśnienie treści Specyfikacji Istotnych Warunków Zamówienia. Zamawiający udzieli wyjaśnień niezwłocznie, jednak nie później niż na 2 dni przed upływem terminu składania ofert - pod warunkiem, że wniosek o wyjaśnienie treści Specyfikacji Istotnych Warunków Zamówienia wpłynął do Zamawiającego nie później niż do końca dnia, w którym upływa połowa wyznaczonego terminu składania ofert.
- 2. Jeżeli wniosek, o wyjaśnienie treści specyfikacji wpłynie do Zamawiającego później niż do końca dnia, w którym upływa połowa wyznaczonego terminu składania ofert lub dotyczy udzielonych wyjaśnień, Zamawiający może udzielić wyjaśnień lub pozostawić wniosek bez rozpatrzenia.
- 3. Treść zapytań wraz z wyjaśnieniami Zamawiający zamieszcza na platformie zakupowej bez ujawniania źródła zapytania.
- 4. Zamawiający nie przewiduje zebrania z Wykonawcami.

## **Modyfikacja treści SIWZ.**

- 1. W uzasadnionych przypadkach, Zamawiający może przed upływem terminu składania ofert, zmienić treść SIWZ.
- 2. Dokonane zmiany treści specyfikacji, Zamawiający udostępnia na platformie zakupowej.
- 3. Wszelkie modyfikacje, uzupełnienia i ustalenia oraz zmiany, w tym zmiany terminów, jak również pytania Wykonawców wraz z wyjaśnieniami, stają się integralną częścią SIWZ i będą wiążące przy składaniu ofert.

## **Zmiana lub wycofanie oferty.**

- 1. Przed upływem terminu składania ofert, Wykonawca za pośrednictwem Platformy może wprowadzić zmiany do złożonej oferty lub wycofać ofertę. Wykonawca za pośrednictwem Platformy może samodzielnie usunąć wczytaną przez siebie Ofertę (załącznik/załączniki).
- 2. Wykonawca po upływie terminu do składania ofert nie może skutecznie dokonać zmiany ani wycofać złożonej oferty (załączników).

### **Rozdział XI. INFORMACJE DODATKOWE.**

- 1. Zamawiający nie dopuszcza możliwości składania ofert częściowych.
- 2. Zamawiający nie dopuszcza składania ofert wariantowych.
- 3. Zamawiający wezwie Wykonawcę, który nie złożył pełnomocnictw, oświadczeń lub dokumentów potwierdzających spełnienie warunków udziału w postępowaniu lub, który złożył wadliwe pełnomocnictwa, dokumenty zawierające błędy, do ich uzupełnienia w terminie 3 dni od daty otrzymania wezwania chyba, że mimo ich uzupełnienia oferta wykonawcy podlega odrzuceniu lub konieczne będzie unieważnienie postępowania.
- 4. Wszelkie informacje stanowiące tajemnicę przedsiębiorstwa w rozumieniu ustawy z dnia 16 kwietnia 1993 r. o zwalczaniu nieuczciwej konkurencji (t.j. Dz. U. z 2019 r. poz. 1010), które Wykonawca pragnie zastrzec jako tajemnicę przedsiębiorstwa, winny być załączone na Platformie w osobnym pliku wraz z jednoczesnym zaznaczeniem polecenia "Załącznik stanowiący tajemnicę przedsiębiorstwa". Oferta złożona przez Wykonawcę, który nie wykaże uzasadnienia zastrzeżenia informacji, ulegnie automatycznemu odtajnieniu.

# **Rozdział XII. OPIS SPOSOBU PRZYGOTOWANIA OFERTY, MIEJSCE ORAZ TERMIN ZŁOŻENIA OFERTY.**

- 1. Wykonawca składa ofertę na Platformie w następujący sposób:
	- w zakładce "Załączniki" dodaje **zeskanowane, uprzednio podpisane/zaparafowane** załączniki określone w Rozdziale V SIWZ poprzez polecenie "Dodaj załącznik", wybranie docelowego pliku, który ma zostać wczytany oraz opisanie nazwy identyfikującej załącznik. W przypadku zastrzeżenia tajemnicy przedsiębiorstwa w treści dokumentu,Wykonawca zaznacza polecenie

"Załącznik stanowiący tajemnicę przedsiębiorstwa". Wczytanie załącznika następuje poprzez polecenie "Zapisz";

- potwierdzeniem prawidłowo złożonej oferty (dodania załącznika) jest automatyczne wygenerowanie komunikatu systemowego o treści "Plik został wczytany" po każdej prawidłowo wykonanej operacji (wczytania załącznika);
- o terminie złożenia oferty decyduje czas pełnego przeprocesowania transakcji na Platformie Zamawiającego.
- 2. Wykonawca może złożyć tylko jedną ofertę.
- 3. Oferta oraz pozostałe oświadczenia i dokumenty, dla których Zamawiający określił wzory w formie formularzy, powinny być sporządzone zgodnie z tymi wzorami, co do treści.
- 4. Formularz oferty udostępniany jest Wykonawcom w formie edytowalnej (.xlsx). W Formularzu należy wypełnić wyłącznie pola zacienione, pozostałe są chronione przed zmianami. Wartość oferty zostanie automatycznie wyliczona jako podsumowanie zestawienia. Prosimy uzupełnić wymagane pola, wydrukować i podpisać dokument oraz załączyć do oferty.
- 5. Termin składania ofert upływa **10.04.2020 r. o godz. 10:00.**
- 6. Po upływie terminu składania ofert złożenie oferty na Platformie nie będzie możliwe.
- 7. Otwarcie ofert nastąpi w dniu 10.04.2020 r. o godz. 10:30 za pośrednictwem Platformy.
- 8. Informacja z otwarcia ofert zostanie opublikowana na Platformie w zakładce "Załączniki".

## **Rozdział XIII. ODRZUCENIE OFERTY.**

Zamawiający odrzuci ofertę, jeżeli w trybie jej sprawdzania stwierdzi, że:

- a) oferta jest sprzeczna z niniejszą specyfikacją,
- b) Wykonawca nie złożył wymaganych oświadczeń lub nie spełnił innych wymagań określonych w Specyfikacji Istotnych Warunków Zamówienia,
- c) złożona oferta stanowi czyn nieuczciwej konkurencji,
- d) oferta jest nieważna na podstawie odrębnych przepisów.

### **Rozdział XIV. TRYB OGŁOSZENIA WYNIKÓW POSTĘPOWANIA.**

- 1. Informacja o rozstrzygnięciu postępowania opublikowana będzie na Platformie w zakładce "Załączniki".
- 2. Zamawiający złoży zamówienie na wykonanie dostawy Wykonawcy, który przedłoży ofertę najkorzystniejszą z punktu widzenia kryteriów oceny ofert przyjętych w SIWZ.

**Zamawiający zastrzega sobie prawo unieważnienia postępowania w przypadku wystąpienia okoliczności powodujących, że prowadzone postępowanie nie leży w interesie Zamawiającego, czego nie można było przewidzieć wcześniej.**

### **O Ś W I A D C Z E N I E**

- 1. Oświadczam/-y, że w cenie oferty uwzględniłem/-liśmy wszystkie obowiązki Wykonawcy, niezbędne do zrealizowania przedmiotu zamówienia.
- 2. Oświadczam/-y, że uzyskałem/-liśmy informacje niezbędne do przygotowania oferty i właściwego wykonania zamówienia.
- 3. Oświadczam/-y, że zapoznaliśmy się z SIWZ, z załącznikami do SIWZ i zobowiązuję/-my się do realizacji zamówienia w wyznaczonym terminie.
- 4. Oświadczam/-y, że jestem/-śmy związani niniejszą ofertą przez okres 30 dni od dnia upływu terminu złożenia oferty.
- 5. Oświadczam/-y, że jestem/-śmy uprawniony/-eni do występowania w obrocie prawnym.
- 6. Oświadczam/-y, że posiadam/-y niezbędną wiedzę i doświadczenie, potencjał ekonomiczny i techniczny, a także zatrudniam/-y pracowników zdolnych do wykonania zamówienia.
- 7. Oświadczam/-y, że w stosunku do firmy nie wszczęto postępowania upadłościowego ani też nie ogłoszono upadłości.

……………….…………... ……….………….....……………

*Miejscowość i data Podpis i pieczęć Wykonawcy*